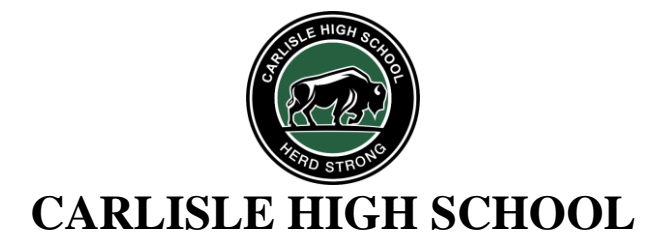

# **CHS GRADUATION REQUIREMENTS**

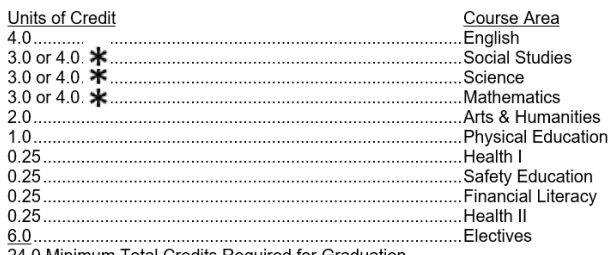

24.0 Minimum Total Credits Required for Graduation *These courses are options for the 4th core that is needed for graduation requirements.*

Effective for students enrolled in an approved CTC program of study: \*\*Automotive Technology, Culinary Arts, Early Childhood Education, Carpentry Trades Units of Credit Course Area  $4.0$ ......... English Social Studies  $3.0.$ Science 30 3.0 Mathematics Arts & Humanities  $1.0.$ Physical Education  $1.0.$  $0.25$ ...........Health I  $0.25$ Safety Education  $0.25$ Financial Literacy .Health II  $0.25.$ ......Electives  $9.0.$ 

25.0 Minimum Total Credits Required for Graduation

ACT 158 of 2018

Effective for ALL Programs and Graduating Classes

Act 158 of 2018 (Act 158) is a signed law which provides alternatives to Pennsylvania's statewide requirement of attaining proficiency on the three end-of-course Keystone Exams (Algebra I, Literature, and Biology) for a student to achieve statewide graduation requirements.

Effective with the graduating class of 2023, and beyond, students have the option to demonstrate postsecondary preparedness through one of four additional pathways that more fully illustrate college, career, and community readiness. Keystone Exams will continue as the statewide assessment Pennsylvania uses to comply with accountability requirements set forth in the federal Every Student Succeeds Act (ESSA). Although students will no longer be required to achieve proficiency on the Keystone Exams to meet the statewide graduation requirements, students must take the Keystone Exam for purposes of federal accountability. Failure to do so will affect a Local Education Agency (LEA) and school's participation rate (Commonwealth of Pennsylvania, 2022).

Please refer to the website for additional details of Act 158 of 2018:

*[https://www.carlisleschools.org/student\\_services/counseling/high\\_school\\_counseling\\_ser](https://www.carlisleschools.org/student_services/counseling/high_school_counseling_services/course_selection_information/a_c_t_158_of_2018) [vices/course\\_selection\\_information](https://www.carlisleschools.org/student_services/counseling/high_school_counseling_services/course_selection_information/a_c_t_158_of_2018)*

## **Educational Planning Guide**

Below is the QR CODE to access the entire booklet which will provide descriptions on courses and other pertinent information that is needed throughout the course selection process.

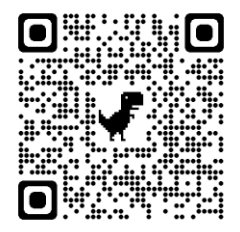

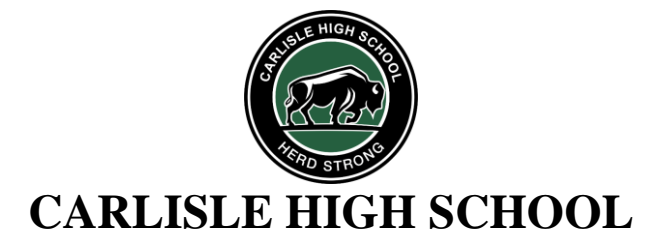

# **Timeline of Important Tasks**

## **Student Course Submission**

All high school students and 8<sup>th</sup> grade students will have a two-week window to enter courses into PowerSchool from **February 12th to February 26th**. During this timeframe students will receive reminders and additional help if needed to complete the course selection process.

• Attachment provides the details and pictures to help with registration. The steps are below.

- o Log-in to PowerSchool.
- o Click on Class Registration along the left side of the screen.
- o Proceed through each of the Core Subject Areas and Elective Course, by choosing the course by placing a checkmark beside the course.
- o **IF** you sign up for an HONORS or AP course, please make sure you complete the Honors / AP Course Contract.
- o When you have completed selecting for each area, the program will have you SUBMIT at the bottom right of the screen.
- o You will then receive a Course Selection Receipt to show you what you have selected.
- Video to help with this procedure can be found at *<https://youtu.be/sxv778hTS6Q>*

## **Final Review**

Each student will review their selected courses with their counselor between **February 27th to March 14th**. *It is extremely important that students have all courses selected prior to meeting with counselors.*

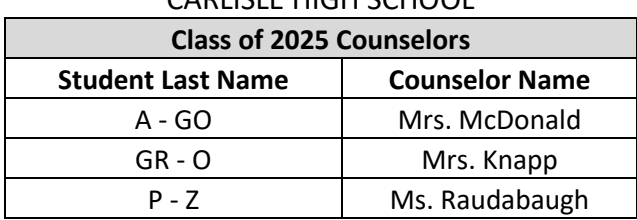

## CARLISLE HIGH SCHOOL

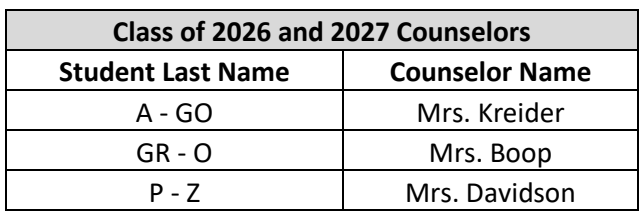

### MIDDLE SCHOOLS

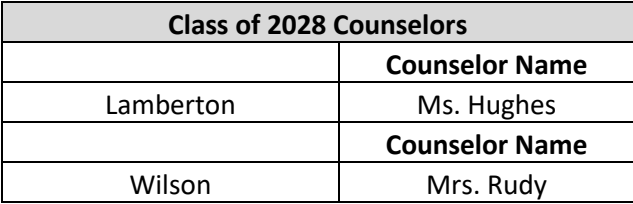

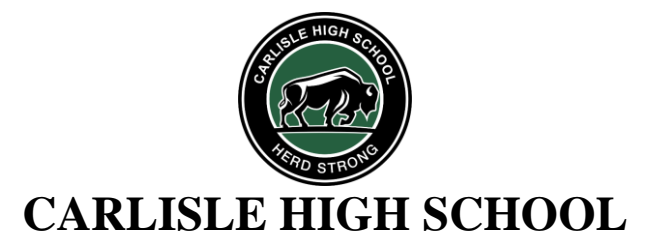

# **New Courses for 2024-2025:**

## **SCIENCE:**

 $\triangleright$  AP Physics 1 – 11<sup>th</sup> or 12<sup>th</sup> grade

## **SOCIAL STUDIES:**

 $\triangleright$  AP Psychology – 11<sup>th</sup> or 12<sup>th</sup> grade

# **Course Changes for 2024-2025:**

## **ART/DESIGN DEPARTMENT:**

- ➢ Digital Art & Design I replaces Graphic Arts & Design I and Digital Media I
- ➢ Digital Art & Design II replaces Graphic Arts & Design II and Digital Media II
- $\triangleright$  Digital Art & Design III replaces Digital Media III

## **AUTOMOTIVE TECHNOLOGY PROGRAM:**

- ➢ Automotive Technology I replaces Auto Mechanics I
- ➢ Automotive Technology II replaces Auto Mechanics II
- ➢ Automotive Technology III replaces Auto Mechanics III

## **COMPUTER SYSTEMS NETWORKING PROGRAM**

- ➢ IT II: Introduction to Networks replaces IT II Cisco Networking Part I
- ➢ IT III: Enterprise Networking replaces IT III Cisco Networking Part II
- ➢ IT Internship Program needs Teacher Recommendation

## **CVA COURSES:**

- $\triangleright$  Refer to CVA website for CVA Program Manual
	- o *[https://cva.carlisleschools.org](https://cva.carlisleschools.org/)*
- $\triangleright$  Cost to take online courses if student is not full time CVA or has a blended schedule
	- $\circ$  See registration form on website

## **ENGLISH:**

 $\triangleright$  Creative Writing is available to 9<sup>th</sup> – 12<sup>th</sup> grade

## **ENGINEERING TECHNOLOGY:**

 $\geq$  3D Printing and Innovative Design – replaces E-CAD

## **MEDIA & COMMUNICATIONS PROGRAM (formerly known as Broadcasting Program):**

- $\triangleright$  Introduction to Media Productions replaces Exploring Video Production
- ➢ Media & Communications I replaces Broadcasting I
- ➢ Media & Communications II replaces Broadcasting II

## **MUSIC DEPARTMENT:**

- $\triangleright$  Symphonic Band is offered to 10<sup>th</sup> 12<sup>th</sup> grade
- $\triangleright$  N/C Concert Choir is offered to 9<sup>th</sup> 12<sup>th</sup> grade
- $\triangleright$  Symphonic Band / Concert Choir is offered to 9<sup>th</sup> 12<sup>th</sup> grade.

## **SCIENCE:**

- $\triangleright$  AP Physics 1 replaces Honors Physics
	- $\circ$  This course is an Algebra-based course covering the same topics as the Honors Physics course
- $\triangleright$  AP Physics C replaces AP Physics
	- o This course is a Calculus-based course

# **LIST OF COURSE OFFERINGS 2024-2025**

#### **ART / DESIGN**

021 Art Exploration 026 Digital Art & Design I 027 Digital Art & Design II 020 Digital Art & Design III 034 Drawing & Painting I 035 Drawing & Painting II 043 Drawing & Painting III 044 AP Drawing & 2D Studio Art 037 Sculpture & Ceramics I 045 Sculpture & Ceramics II 042 Sculpture & Ceramics III 028 AP 3D Studio Art 048 AP Art History 182 Art Career Exploration Program

#### **CAREERS & TECHNOLOGY Automotive Technology**

901 Automotive Technology I 902 Automotive Technology II 903 Automotive Technology III 904 PA College Brake Systems

### **Business Academy**

178 Accounting I: Finance & Investing 119 Accounting II 141 Intro to Bus / Bus Comm. & Careers 185 Intro to Selling / Business Law 157 Marketing I 158 Marketing II 170 BELCO Credit Union II 171 BELCO Credit Union III

### **Carpentry Trades**

905 Carpentry Trades I 906 Carpentry Trades II 907 Carpentry Trades III 923 PA College Power Tools

### **Communications Technology**

943 Intro to Media Production 944 Media & Communications I 945 Media & Communications II 026 Digital Art & Design I 027 Digital Art & Design II 020 Digital Art & Design III

### **Computer Systems Networking**

7025 IT I – Essentials 7000 IT II – Introduction to Networks 7020 IT III – Enterprise Networking 7029 IT IV – Workstation/Server OS 7033 IT Intern 7032 IT Intern II 7034 IT Intern III

### **Culinary Arts**

930 Culinary Arts I 931 Culinary Arts II 932 Culinary Arts III 933 PA College Culinary Sanitation

**Early Childhood Education** 919 Early Childhood Education I 920 Early Childhood Education II

921 Early Childhood Education III

#### **Engineering Technology**

612 Architectural Engineering & Design 601 Foundations of Technology 146 Honors Intro. to Engin (PLTW) 607 3D Printing & Innovative Design 147 Honors Princ. of Engineering (PLTW) 148 Honors Civil Engin/Architect (PLTW) 149 Honors Engin Design & Dev. (PLTW) 145 Honors CNC Eng & Auto (PLTW) 151 Architect-Construction-Engineering

### **Family & Consumer Science**

615 Child Development 616 Contemporary Living Skills 617 FCS: Skills for Success 635 Transitioning into Life Beyond HS 622 Foods & Baking 623 Foods & Nutrition 636 CPARC Intern 637 CPARC Intern I 180 CPARC Intern II 181 CPARC Intern III

#### **Health Careers Academy** 640 Intro to Medical Careers

650 Medical Terminology & Procedures I 651 Medical Terminology & Procedures II 645 Emergency Medical Serv. Academy 653 Penn State Holy Spirit Explor. Prog. 657 UPMC Exploration Program

### **Work-Based Learning Experiences**

153 Career Internship I 154 Career Internship II 155 Career Internship III 166 Diversified Occupations I 162 Diversified Occupations II 167 Diversified Occupations III 133 Workforce Education 168 IEC Pre-Apprentice 172 USA Spares Program 173 Career Link Equus 174 Career Link Equus I 175 Career Link Equus II 176 Career Link Equus III 179 Non-Profit Career Internship 183 Manufacturing Career Expl Prog 184 Cumberland Cnty Career Expl Prog

### **ENGLISH**

201 English I-Option I 202 English I-Option II 200 Honors English I 204 English II-Option I 205 English II-Option II 207 Honors English II 220 English III-Option I 230 English III-Option II 240 AP Language & Comp. 251 English IV-Option I 260 English IV-Option II 270 AP Literature & Comp. 290 Creative Writing 280 Shakespeare: Page to Stage

### **English Language Development (ELD)**

2000 ELD I-Entering 2001 ELD II-Emerging 2003 ELD III-Developing 2004 ELD IV-Expanding 2007 ELD Academic Support

### **HEALTH & WELLNESS**

 Phys Ed 9/10 Female Phys Ed 9/10 Male Phys Ed 11/12 Female Phys Ed 11/12 Male 516 Health I Safety Education Financial Literacy Health II Adaptive Phys Ed

### **MATHEMATICS**

415 Algebra IA 416 Algebra IB 417 Essential Mathematics 411 Algebra I 422 Geometry 418 Honors Geometry 432 Algebra II 419 Honors Algebra II 441 Precalculus 424 Honors Precalculus 443 Probability & Statistics 451 Calculus 8584 Raspberry Pi 455 AP Statistics 456 AP Calculus AB

426 AP Calculus BC 428 AP Computer Science Principles 427 AP Computer Science A 439 HACC – College Algebra 440 HACC – College Trigonometry

### **MUSIC**

050 Concert Band 052 Symphonic Band 054 Concert choir 057 Chamber Singers 059 Orchestra 061 Concert Band/Concert Choir 062 Concert Band/Orchestra 063 Symphonic Band/Orchestra 064 Concert Choir/Orchestra 069 Symphonic Band/Chamber Singers 070 Symphonic Band/Concert Choir 072 Orchestra/Chamber Singers 089 Piano/Music Theory I 101 Advanced Piano 100 AP Music Theory 088 Guitar/History Rock & Roll 102 Advanced Guitar 091 Intro to Music Technology 099 Music Technology II 093 Perspec. of Music in Pop Culture 065 N/C Concert Band 066 N/C Symphonic Band 071 N/C Orchestra 081 N/C Concert Choir

### **READING**

885 Reading A 886 Reading B 888 Reading C 889 Reading D 879 Reading E 3708 Life Skills Reading

### **SCIENCE**

711 Geo-Environmental Option I 712 Geo-Environmental Option II 720 Biology I-Option I 721 Biology I-Option II 723 Honors Biology 732 Chemistry 733 Applied Chemistry 725 Honors Chemistry 724 Honors Anatomy & Physiology 726 Honors Geo-Environmental 734 Physics 750 Conceptual Physics 751 AP Physics 1 745 AP Physics C 729 AP Biology 739 AP Environmental Science 743 AP Chemistry 749 Aerospace Engineering

### **SOCIAL STUDIES**

811 US History II-Option I 812 US History II-Option II 829 Honors US History 826 World History-Option I 827 World History-Option II 830 Honors World History 839 Civics-Option I 840 Civics-Option II 853 AP European History 852 AP US History 854 AP US Gov & Politics 825 AP African American Studies 850 Psychology 831 AP Psychology 851 Sociology 862 Anthropology 823 World Geography 820 Law & Modern Issues 824 Comp. Study of World Religions

### **WORLD LANGUAGE**

301 French I 302 French II 303 Honors French III 311 Honors French IV 329 AP French 312 German I 313 German II 315 Honors German III 316 Honors German IV 321 Honors German V 305 Spanish I 306 Spanish II 317 Honors Spanish III 318 Honors Spanish IV 328 AP Spanish 320 International Lang & Cultures

### **SPECIAL PROGRAMS**

**AP Capstone Program** 1000 AP Seminar 1001 AP Research

**Publications** 460 Yearbook Production 470 Journalism

**Other Programs** 990 CPYB 2 pd 991 CPYB 1 pd 8550 Dickinson

### **RESERVED**

800 Basic English 9-L 802 Basic English 10-L 805 Basic English 11-L 807 Basic English 12-L 896 Connected Math I-L 790 Algebra IA-L 791 Algebra IB-L 794 Essential Math-L 795 Essential Math II-L 3009 English 9S 3010 English 10S 3011 English 11S 3012 English 12S 3109 Math 9S 3110 Math 10S 3111 Math 11S 3112 Math 12S 3309 Science 9S 3310 Science 10S 3311 Science 11S 3312 Science 12S 3209 Social Studies 9S 3210 Social Studies 10S 3211 Social Studies 11S 3212 Social Studies 12S 3706 Academic Support 881 Career Ed/Work Experience 3700 Basic Studies 9/10 3701 Basic Studies 11/12 3702 Life Skills English 3703 Life Skills Math 3704 Life Skills Social Studies 3705 Life Skills Science

# **INSTRUCTIONS FOR SELECTING COURSES IN POWERSCHOOL**

## **The steps below should be followed when selecting your courses in PowerSchool**

*Questions or concerns, please talk with a teacher, grade-level counselor or grade-level principal*

## **Log-in to PowerSchool as you normally would**

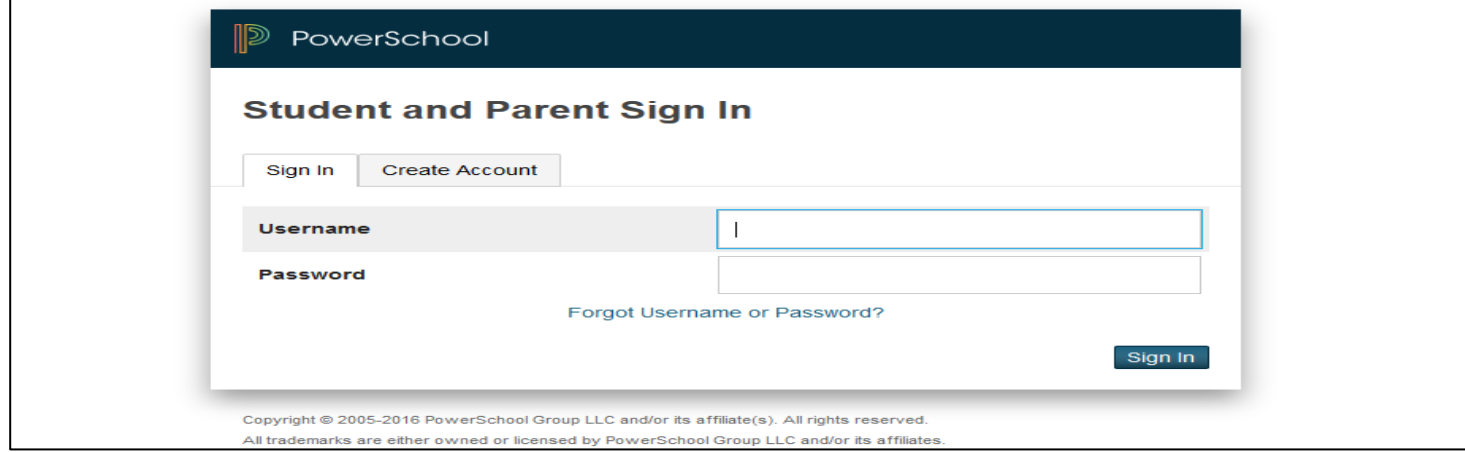

# **Step 1: On the homepage, click "Class Registration"**

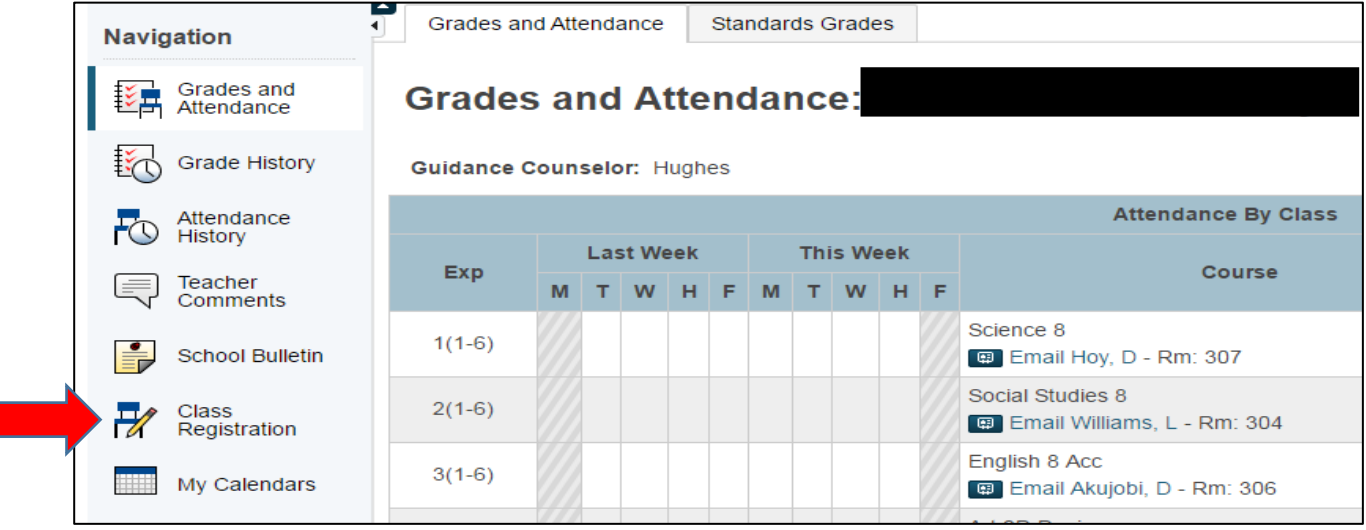

# **Step 2: You will see this screen with each core subject area and elective courses**

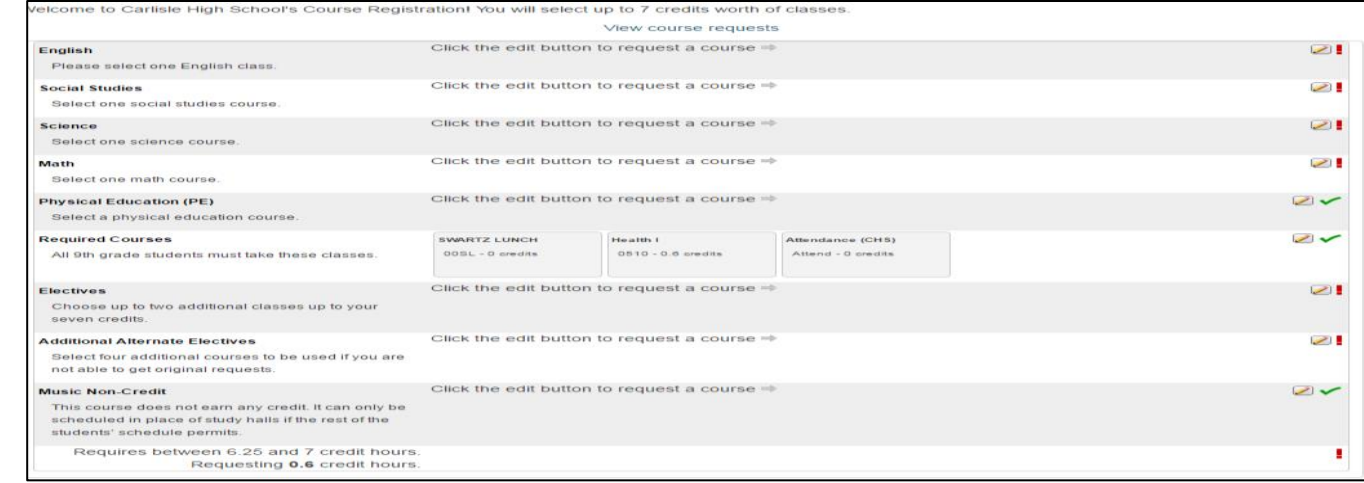

# **Step 3: Click the edit box on the right side of each core/elective**

Г

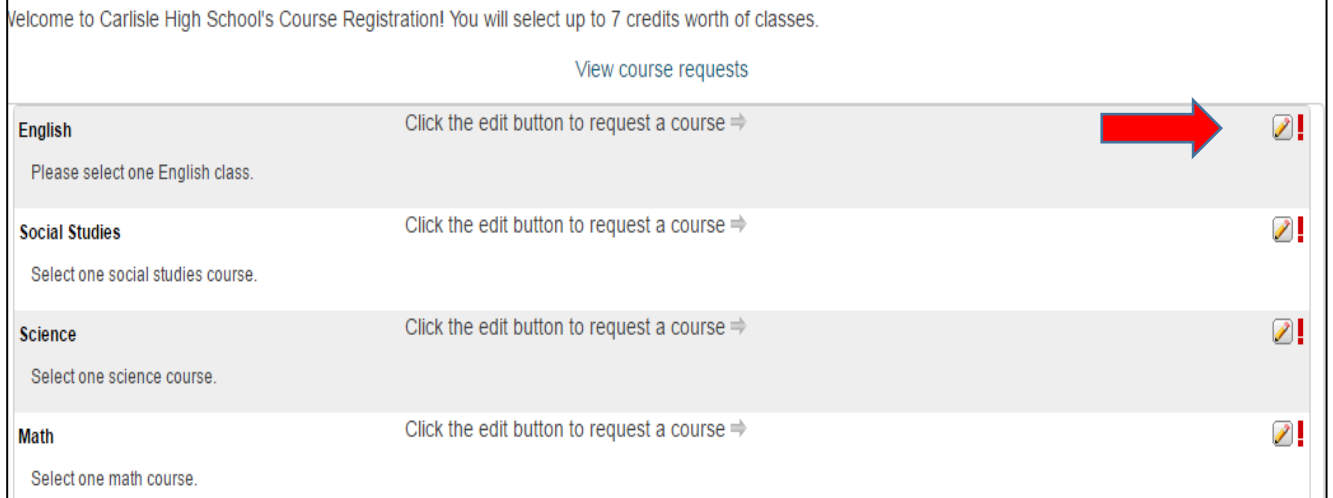

# **Step 4: Choose your courses** *(English, Math, Science and History).* **Place a checkmark in the box and press 'SUBMIT'**

## Note: the course your teacher has recommended for you will be in **BOLD**

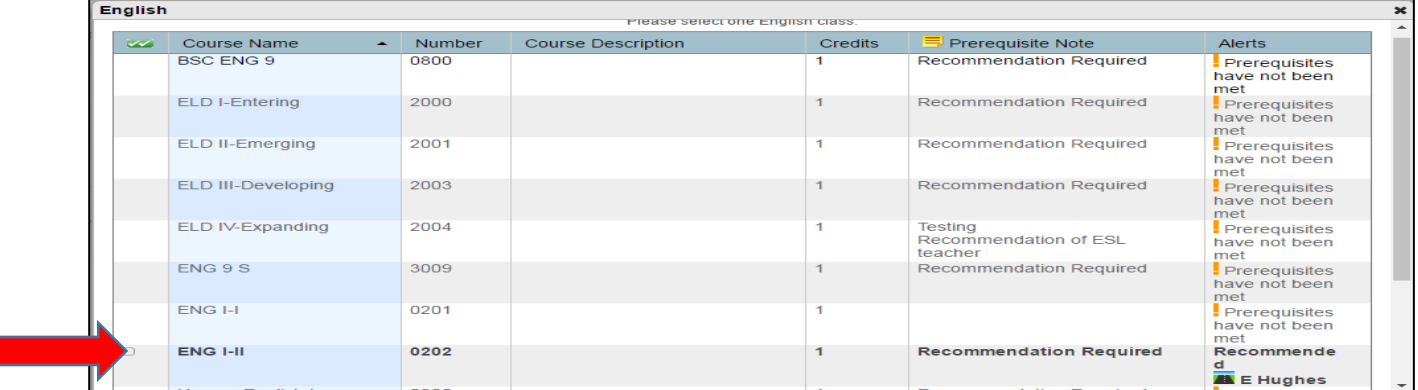

# **Step 5: Choose your top two electives**

- If you are taking a language, that's a top choice; if you are taking band, choir or orchestra, that's your second choice
	- o Place a checkmark in the box and press 'SUBMIT'
	- o Courses that have been recommended will be in BOLD

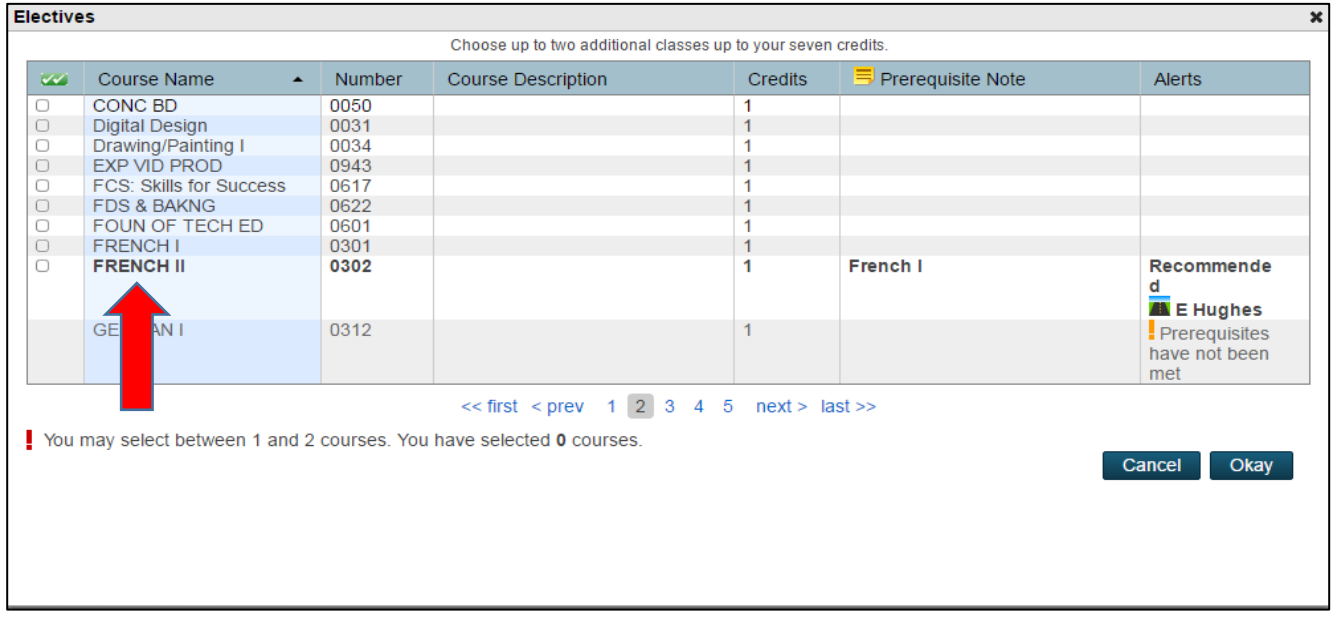

# **Step 6: Choose 4 additional electives**

• They will likely be on different pages; keep track of what you have chosen o When you have 4, click 'SUBMIT'

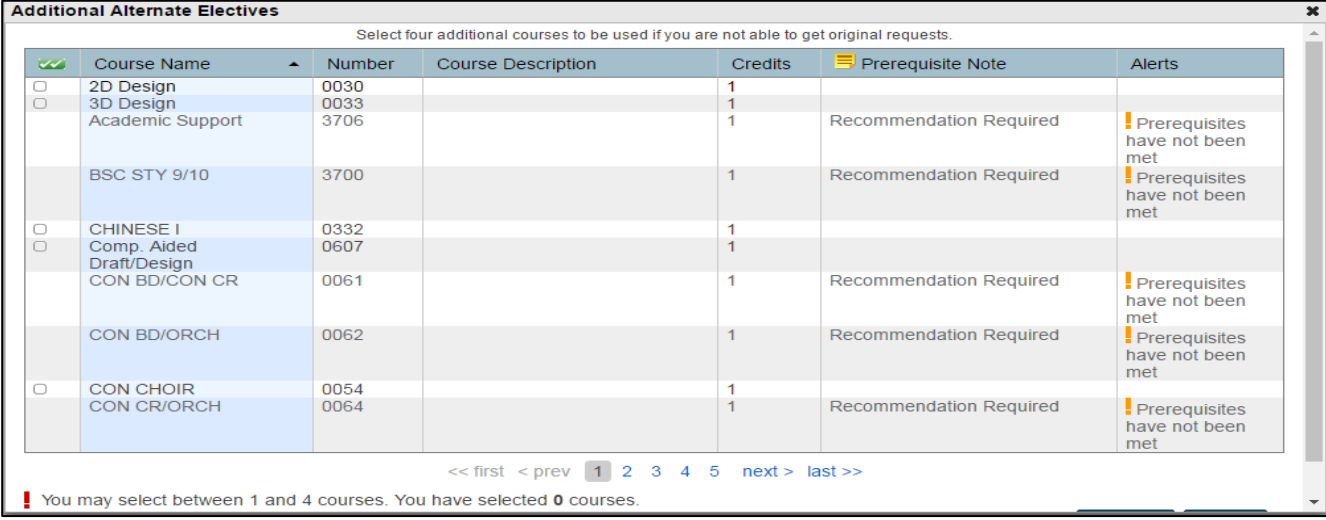

# **Step 7: Review of selected courses**

• When you have chosen all of your courses (*four cores, two electives and four alternatives*), you will see green checkmarks next to each area *(far right of the screen)*

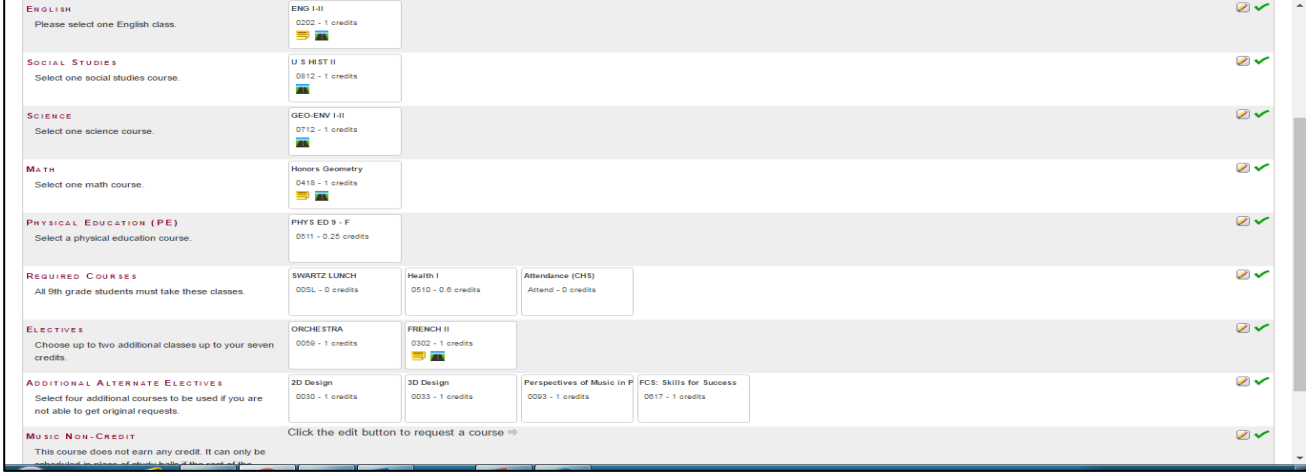

# **Steps 8: When you are happy with your selections, click Submit!**

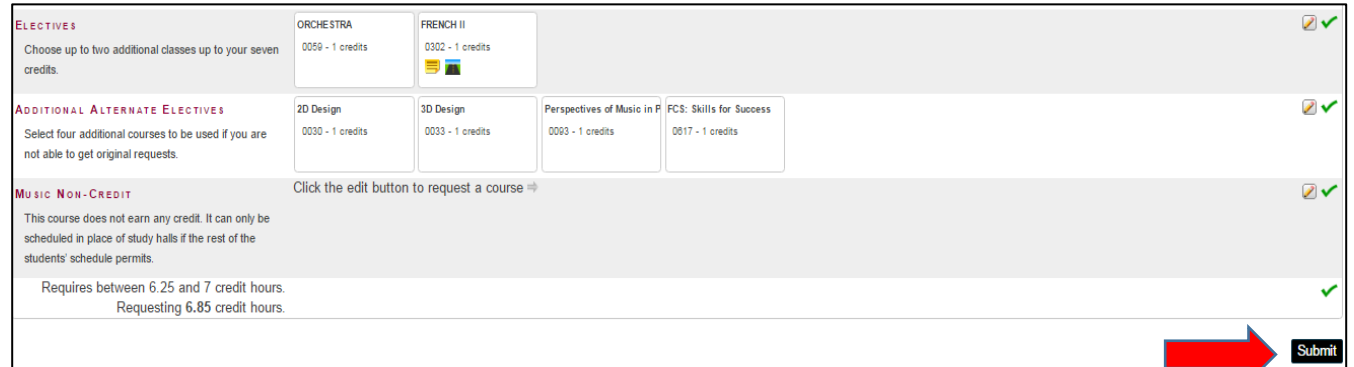

# **Step 9: Review and keep a copy of your Course Selection "Receipt"**

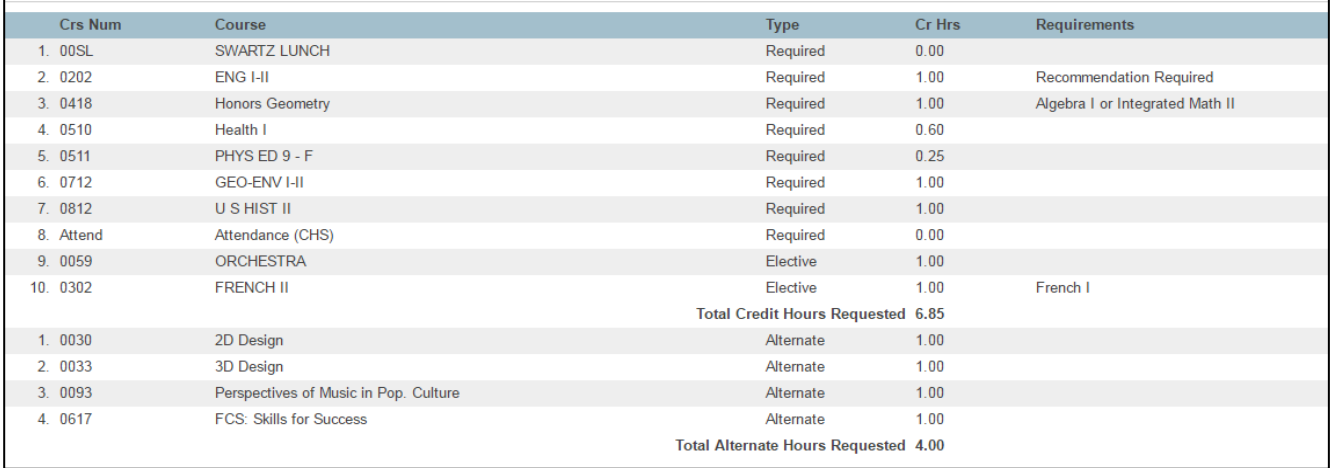